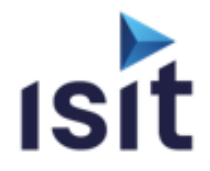

# **Cybersec & Safety Partners**

# **LE PROTOCOLE CANOPEN**

Réalisable en présentiel ou à distance (FOAD)

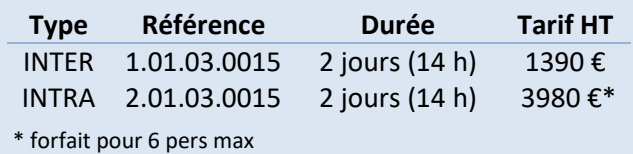

## **DESCRIPTIF DE LA FORMATION**

Membre du CIA et fort de plus de 15 ans d'expérience dans le domaine CAN/CANopen, ISIT propose une formation basée sur la théorie mais présentant aussi des exemples pratiques pour vous accompagner dans la compréhension et une mise en œuvre rapide de ce protocole.

# **OBJECTIFS PÉDAGOGIQUES**

A l'issue de la formation, l'apprenant sera capable de :

- Connaître les fondamentaux du bus can
- Connaître les services de messagerie CANopen
- Appréhender le principe du dictionnaire d'objet
- Comprendre la mise en œuvre d'une architecture réseau CANopen
- Visualiser le protocole CANopen au travers d'exemples pratiques

## **PROGRAMME**

- **Introduction CAN / CANopen**
- **Modèle de communication**
- **Gestion du réseau** La couche NMT Surveillance
- **Profil de communication CiA-301** Description Le dictionnaire d'objet Objet de communication Gestion d'erreurs
- **Profil de périphériques CiA-401** Description Entrées/Sorties Numériques

Entrées/Sorties Analogiques Pre-Defined Connection Set Mapping PDO par défaut Signification des erreurs

- **Fichiers de configuration** Utilisation Structure des fichiers
- Test de conformité **Pour aller plus loin** Layer Setting Service (LSS) CANopen Safety Flying Master

# **INFORMATIONS UTILES**

#### **Public concerné**

Ce stage s'adresse aux Chefs de projets, Ingénieurs et Techniciens pouvant être amenés à démarrer, superviser ou participer au développement de systèmes et/ou d'équipements CANopen.

#### **Prérequis**

Notions sur les réseaux de terrains et l'informatique industrielle.

#### **Moyens pédagogiques, techniques et d'encadrement**

Un support de cours numérique est remis à chaque apprenant. Le déroulé pédagogique de la session liste les méthodes retenues.

#### **Modalités de suivi du stagiaire**

Questionnaire d'entrée, quiz de milieu de formation, questionnaire de sortie et un questionnaire de satisfaction.

#### **Délai d'accès**

Groupe constitué en fonction de la demande, maximum 4 semaines avant le début de la session.

#### **Accueil situation de handicap**

Notre offre de formation est accessible à tous. En cas de situation de handicap nécessitant un aménagement particulier, vous pouvez joindre notre **Correspondant Handicap** au : Tél : 05 61 30 69 00 Email : formation@isit.fr

**Plusieurs formats de formations possibles, veuillez nous contacter.**